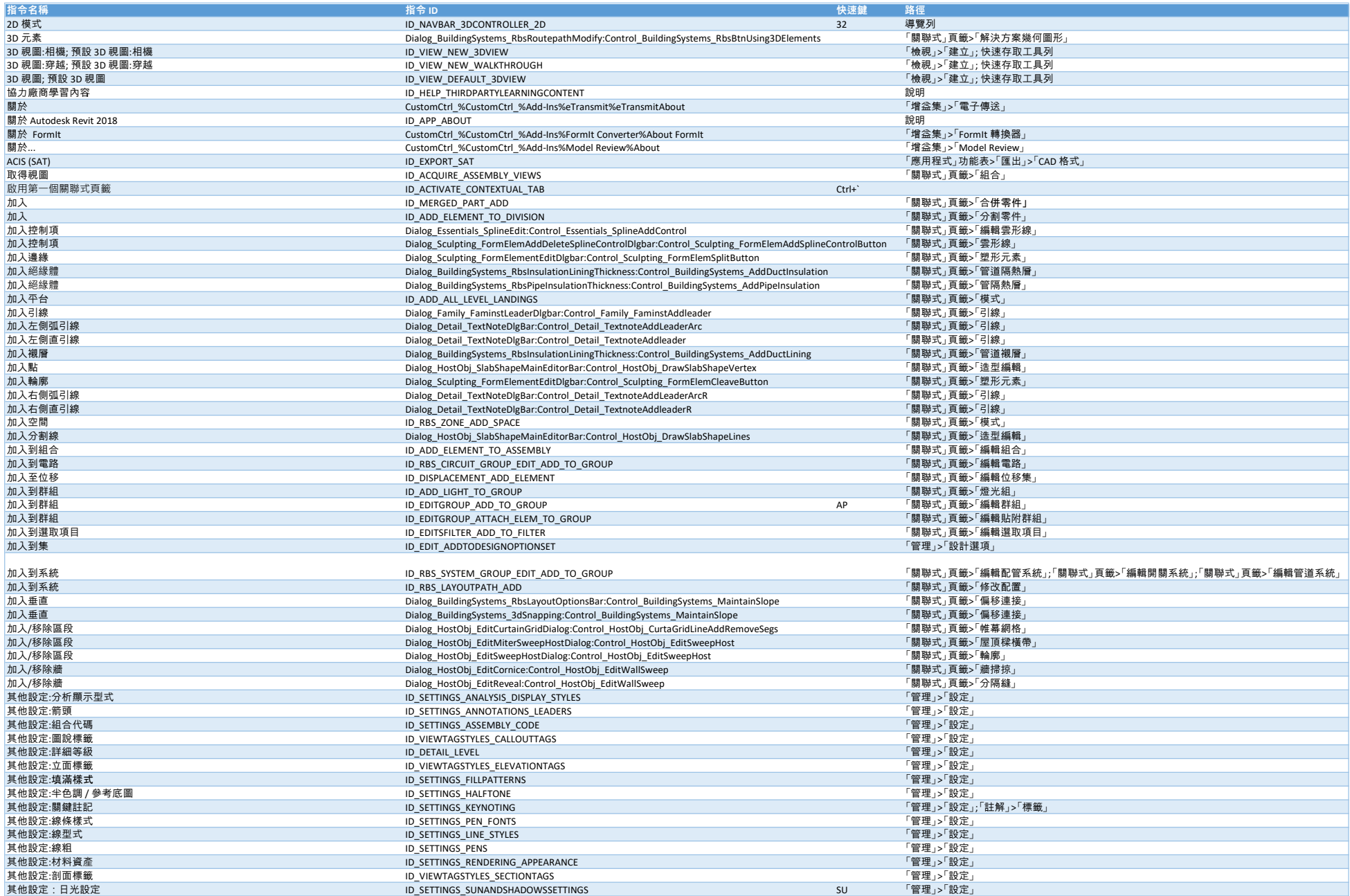

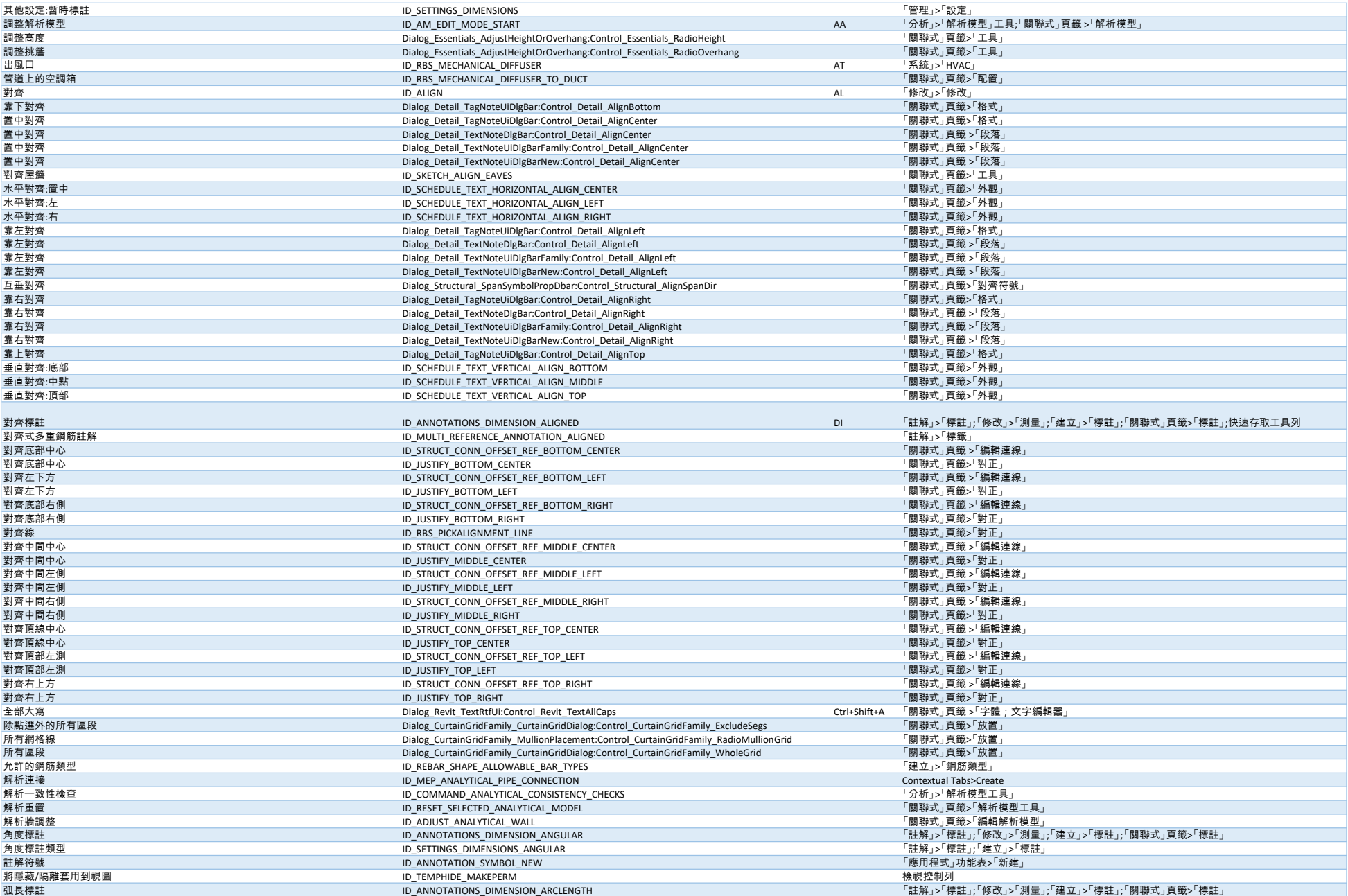

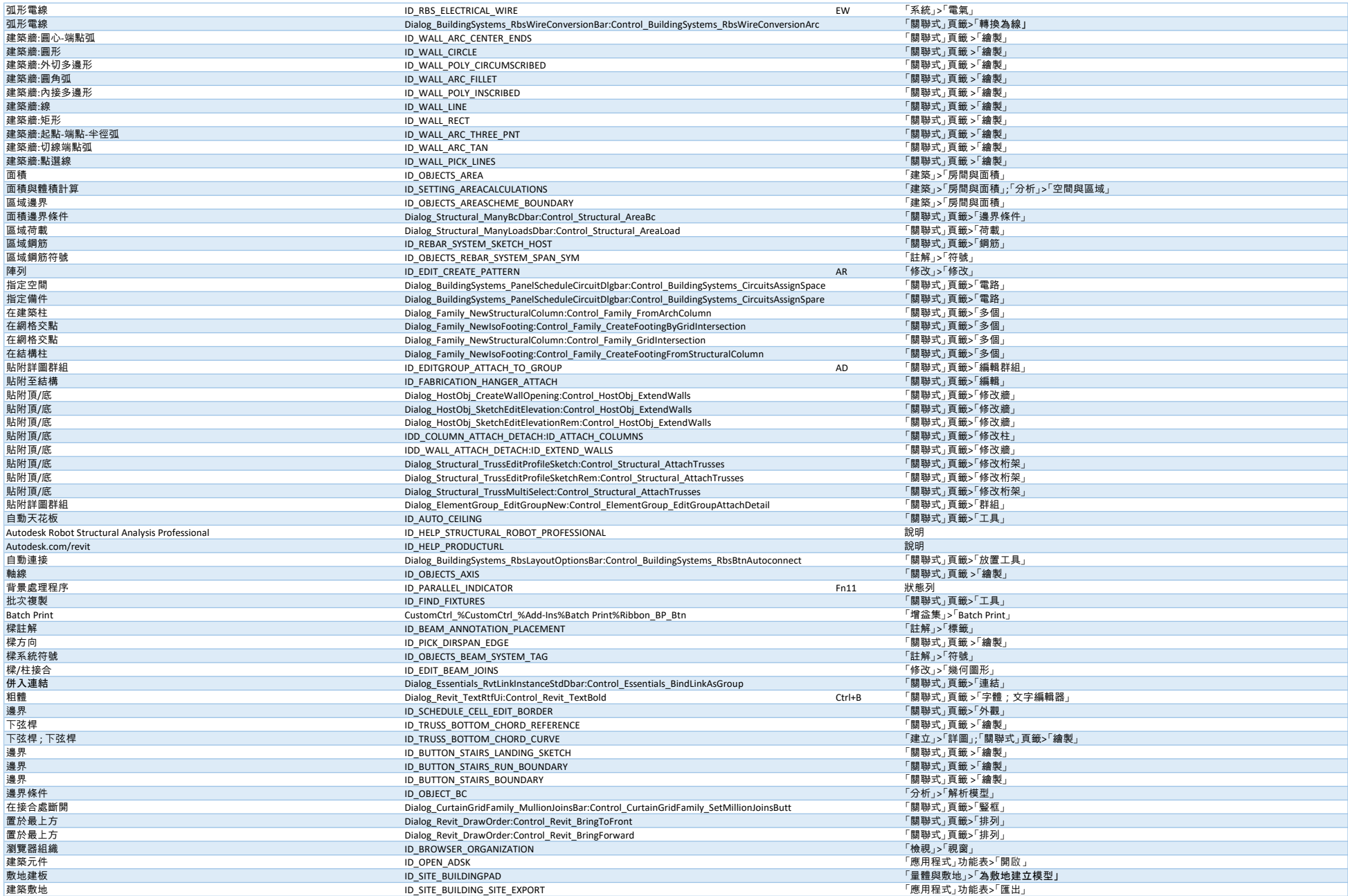

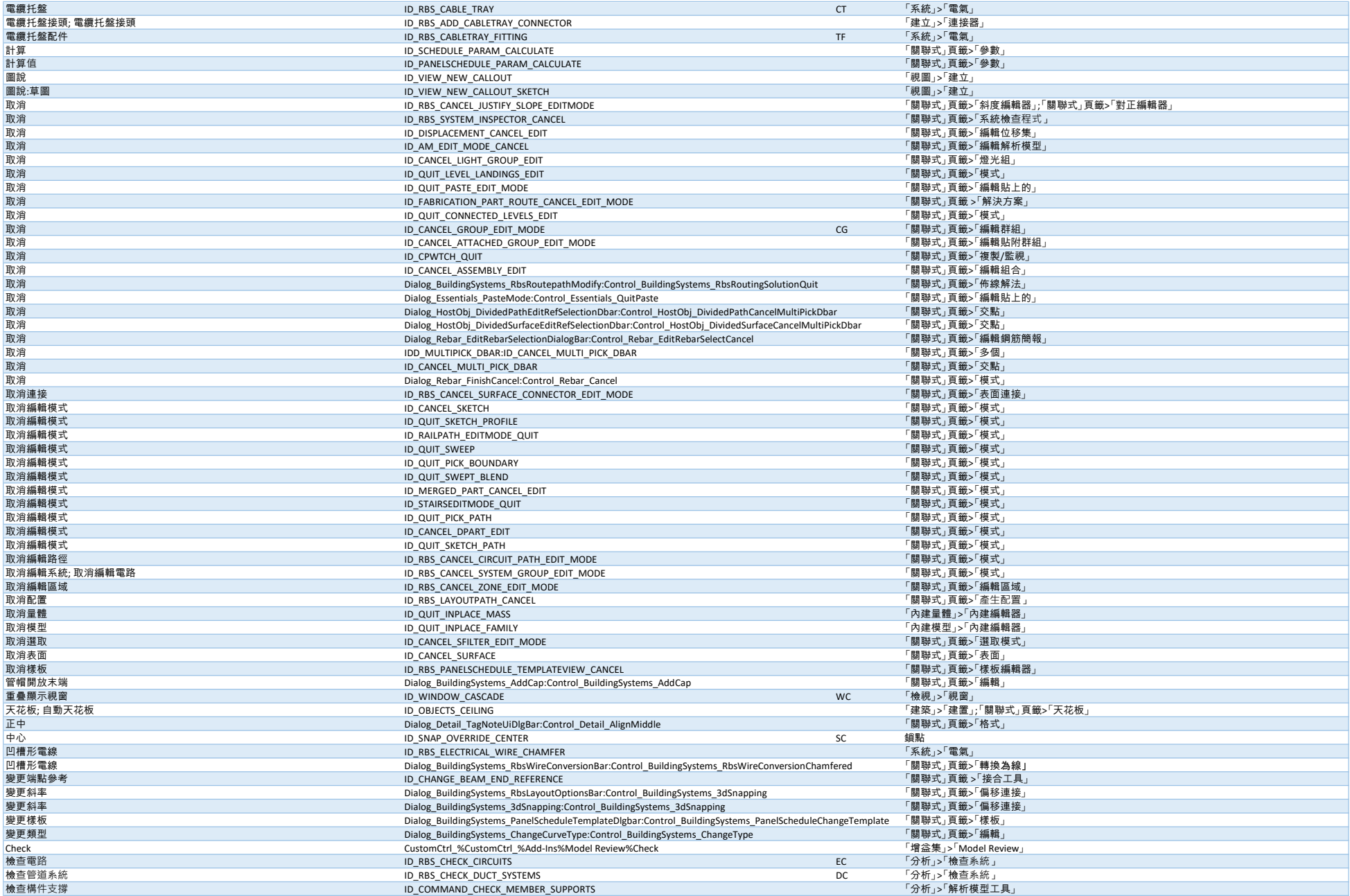

![](_page_4_Picture_658.jpeg)

![](_page_5_Picture_660.jpeg)

![](_page_6_Picture_720.jpeg)

![](_page_7_Picture_617.jpeg)

![](_page_8_Picture_624.jpeg)

![](_page_9_Picture_601.jpeg)

![](_page_10_Picture_623.jpeg)

![](_page_11_Picture_643.jpeg)

![](_page_12_Picture_703.jpeg)

![](_page_13_Picture_685.jpeg)

![](_page_14_Picture_1021.jpeg)

![](_page_15_Picture_1427.jpeg)

![](_page_16_Picture_659.jpeg)

![](_page_17_Picture_1301.jpeg)

![](_page_18_Picture_642.jpeg)

![](_page_19_Picture_778.jpeg)

![](_page_20_Picture_651.jpeg)

![](_page_21_Picture_680.jpeg)

![](_page_22_Picture_639.jpeg)

![](_page_23_Picture_683.jpeg)